Content-type: text/html

# **IPTABLES**

Section:  $(8)$ Updated: Mar 09, 2002 Index

# **NAME**

iptables - administration tool for IPv4 packet filtering and NAT

## **SYNOPSIS**

**iptables [-t table] -[AD]** chain rule-specification [options] **iptables [-t table] -I** chain [rulenum] rule-specification [options] **iptables [-t table] -R** chain rulenum rule-specification [options] **iptables [-t table] -D** chain rulenum [options] **iptables [-t table] -[LFZ]** [chain] [options] **iptables [-t table] -N** chain **iptables [-t table] -X** [chain] **iptables [-t table] -P** chain target [options] **iptables [-t table] -E** old-chain-name new-chain-name

## **DESCRIPTION**

**Iptables** is used to set up, maintain, and inspect the tables of IP packet filter rules in the Linux kernel. Several different tables may be defined. Each table contains a number of built-in chains and may also contain user-defined chains.

Each chain is a list of rules which can match a set of packets. Each rule specifies what to do with a packet that matches. This is called a `target', which may be a jump to a user-defined chain in the same table.

# **TARGETS**

**DOCKET** 

A firewall rule specifies criteria for a packet, and a target. If the packet does not match, the next rule in the chain is the examined; if it does match, then the next rule is specified by the value of the target, which can be the name of a user-defined chain or one of the special values *ACCEPT*, *DROP*, *QUEUE*, or *RETURN*.

*ACCEPT* means to let the packet through. *DROP* means to drop the packet on the floor. *QUEUE* means to pass the packet to userspace (if supported by the kernel). *RETURN* means stop traversing this chain and resume at the next rule in the previous (calling) chain. If the end of a built-in chain is reached or a rule in a built-in chain with target *RETURN* is matched, the target specified by the chain policy determines the fate of the packet.

## **TABLES**

There are currently three independent tables (which tables are present at any time depends on the kernel configuration options and which modules are present).

#### **-t, --table** *table*

This option specifies the packet matching table which the command should operate on. If the kernel is configured with automatic module loading, an attempt will be made to load the appropriate module for that table if it is not already there.

The tables are as follows:

**filter**:

This is the default table (if no -t option is passed). It contains the built-in chains **INPUT** (for packets coming into the box itself), **FORWARD** (for packets being routed through the box), and **OUTPUT** (for locally-generated packets).

**nat**:

This table is consulted when a packet that creates a new connection is encountered. It consists of three built-ins: **PREROUTING** (for altering packets as soon as they come in), **OUTPUT** (for altering locally-generated packets before routing), and **POSTROUTING** (for altering packets as they are about to go out).

#### **mangle**:

This table is used for specialized packet alteration. Until kernel 2.4.17 it had two built-in chains: **PREROUTING** (for altering incoming packets before routing) and **OUTPUT** (for altering locally-generated packets before routing). Since kernel 2.4.18, three other built-in chains are also supported: **INPUT** (for packets coming into the box itself), **FORWARD** (for altering packets being routed through the box), and **POSTROUTING** (for altering packets as they are about to go out).

**raw**:

This table is used mainly for configuring exemptions from connection tracking in combination with the NOTRACK target. It registers at the netfilter hooks with higher priority and is thus called before ip\_conntrack, or any other IP tables. It provides the following built-in chains: **PREROUTING** (for packets arriving via any network interface) **OUTPUT** (for packets generated by local processes)

## **OPTIONS**

**DOCKET** 

The options that are recognized by **iptables** can be divided into several different groups.

### **COMMANDS**

These options specify the specific action to perform. Only one of them can be specified on the command line unless otherwise specified below. For all the long versions of the command and option names, you need to use only enough letters to ensure that **iptables** can differentiate it from all other options.

#### **-A, --append** *chain rule-specification*

Append one or more rules to the end of the selected chain. When the source and/or destination names resolve to more than one address, a rule will be added for each possible address combination.

- **-D, --delete** *chain rule-specification*
- **-D, --delete** *chain rulenum*

Delete one or more rules from the selected chain. There are two versions of this command: the rule can be specified as a number in the chain (starting at 1 for the first rule) or a rule to match.

**-I, --insert** *chain* [*rulenum*] *rule-specification*

Insert one or more rules in the selected chain as the given rule number. So, if the rule number is 1, the rule or rules are inserted at the head of the chain. This is also the default if no rule number is specified.

**-R, --replace** *chain rulenum rule-specification*

Replace a rule in the selected chain. If the source and/or destination names resolve to multiple addresses, the command will fail. Rules are numbered starting at 1.

**-L, --list** [*chain*]

List all rules in the selected chain. If no chain is selected, all chains are listed. As every other iptables command, it applies to the specified table (filter is the default), so NAT rules get listed by

iptables -t nat -n -L

Please note that it is often used with the **-n** option, in order to avoid long reverse DNS lookups. It is legal to specify the **-Z** (zero) option as well, in which case the chain(s) will be atomically listed and zeroed. The exact output is affected by the other arguments given. The exact rules are suppressed until you use

iptables -L -v

#### **-F, --flush** [*chain*]

Flush the selected chain (all the chains in the table if none is given). This is equivalent to deleting all the rules one by one.

**-Z, --zero** [*chain*]

Zero the packet and byte counters in all chains. It is legal to specify the **-L, --list** (list) option as well, to see the counters immediately before they are cleared. (See above.)

**-N, --new-chain** *chain*

Create a new user-defined chain by the given name. There must be no target of that name already.

#### **-X, --delete-chain** [*chain*]

Delete the optional user-defined chain specified. There must be no references to the chain. If there are, you must delete or replace the referring rules before the chain can be deleted. If no argument is given, it will attempt to delete every non-builtin chain in the table.

**-P, --policy** *chain target*

**DOCKET** 

Set the policy for the chain to the given target. See the section **TARGETS** for the legal targets. Only built-in (non-user-defined) chains can have policies, and neither built-in nor user-defined chains can be policy targets.

#### **-E, --rename-chain** *old-chain new-chain*

Rename the user specified chain to the user supplied name. This is cosmetic, and has no effect on the structure of the table.

**-h**

Help. Give a (currently very brief) description of the command syntax.

#### **PARAMETERS**

The following parameters make up a rule specification (as used in the add, delete, insert, replace and append commands).

#### **-p, --protocol** [!] *protocol*

The protocol of the rule or of the packet to check. The specified protocol can be one of *tcp*, *udp*, *icmp*, or *all*, or it can be a numeric value, representing one of these protocols or a different one. A protocol name from /etc/protocols is also allowed. A "!" argument before the protocol inverts the test. The number zero is equivalent to *all*. Protocol *all* will match with all protocols and is taken as default when this option is omitted.

#### **-s, --source** [!] *address*[/*mask*]

Source specification. *Address* can be either a network name, a hostname (please note that specifying any name to be resolved with a remote query such as DNS is a really bad idea), a network IP address (with /mask), or a plain IP address. The *mask* can be either a network mask or a plain number, specifying the number of 1's at the left side of the network mask. Thus, a mask of *24* is equivalent to *255.255.255.0*. A "!" argument before the address specification inverts the sense of the address. The flag **--src** is an alias for this option.

#### **-d, --destination** [!] *address*[/*mask*]

Destination specification. See the description of the **-s** (source) flag for a detailed description of the syntax. The flag **--dst** is an alias for this option.

#### **-j, --jump** *target*

This specifies the target of the rule; i.e., what to do if the packet matches it. The target can be a user-defined chain (other than the one this rule is in), one of the special builtin targets which decide the fate of the packet immediately, or an extension (see **EXTENSIONS** below). If this option is omitted in a rule, then matching the rule will have no effect on the packet's fate, but the counters on the rule will be incremented.

#### **-i, --in-interface** [!] *name*

Name of an interface via which a packet was received (only for packets entering the **INPUT**, **FORWARD** and **PREROUTING** chains). When the "!" argument is used before the interface name, the sense is inverted. If the interface name ends in a "+", then any interface which begins with this name will match. If this option is omitted, any interface name will match.

#### **-o, --out-interface** [!] *name*

**DOCKET** 

Name of an interface via which a packet is going to be sent (for packets entering the **FORWARD**, **OUTPUT** and **POSTROUTING** chains). When the "!" argument is used before the interface name, the sense is inverted. If the interface name ends in a "+", then any interface which begins with this name will match. If this option is omitted, any interface name will match.

#### **[!] -f, --fragment**

This means that the rule only refers to second and further fragments of fragmented packets. Since there is no way to tell the source or destination ports of such a packet (or ICMP type), such a packet will not match any rules which specify them. When the "!" argument precedes the "-f" flag, the rule will only match head fragments, or unfragmented packets.

#### **-c, --set-counters** *PKTS BYTES*

This enables the administrator to initialize the packet and byte counters of a rule (during **INSERT, APPEND, REPLACE** operations).

### **OTHER OPTIONS**

The following additional options can be specified:

#### **-v, --verbose**

Verbose output. This option makes the list command show the interface name, the rule options (if any), and the TOS masks. The packet and byte counters are also listed, with the suffix 'K', 'M' or 'G' for 1000, 1,000,000 and 1,000,000,000 multipliers respectively (but see the **-x** flag to change this). For appending, insertion, deletion and replacement, this causes detailed information on the rule or rules to be printed.

#### **-n, --numeric**

Numeric output. IP addresses and port numbers will be printed in numeric format. By default, the program will try to display them as host names, network names, or services (whenever applicable).

#### **-x, --exact**

**DOCKET** 

Expand numbers. Display the exact value of the packet and byte counters, instead of only the rounded number in K's (multiples of 1000) M's (multiples of 1000K) or G's (multiples of 1000M). This option is only relevant for the **-L** command.

#### **--line-numbers**

When listing rules, add line numbers to the beginning of each rule, corresponding to that rule's position in the chain.

#### **--modprobe=command**

When adding or inserting rules into a chain, use **command** to load any necessary modules (targets, match extensions, etc).

## **MATCH EXTENSIONS**

iptables can use extended packet matching modules. These are loaded in two ways: implicitly, when **-p** or **--protocol** is specified, or with the **-m** or **--match** options, followed by the matching module name; after these, various extra command line options become available, depending on the specific module. You can specify multiple extended match modules in one line, and you can use the **-h** or **- help** options after the module has been specified to receive help specific to that module.

The following are included in the base package, and most of these can be preceded by a **!** to invert the sense of the match.

# **DOCKET**

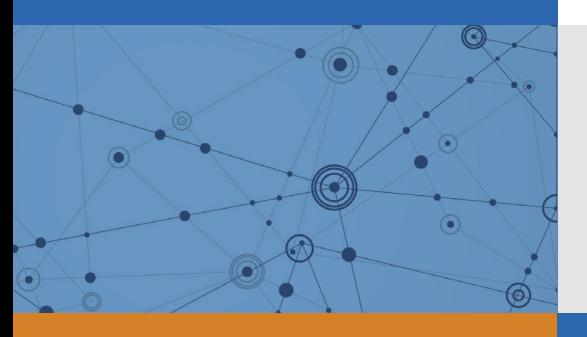

# Explore Litigation Insights

Docket Alarm provides insights to develop a more informed litigation strategy and the peace of mind of knowing you're on top of things.

## **Real-Time Litigation Alerts**

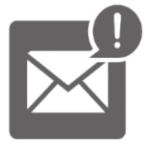

Keep your litigation team up-to-date with **real-time alerts** and advanced team management tools built for the enterprise, all while greatly reducing PACER spend.

Our comprehensive service means we can handle Federal, State, and Administrative courts across the country.

## **Advanced Docket Research**

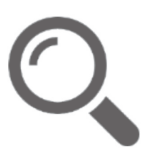

With over 230 million records, Docket Alarm's cloud-native docket research platform finds what other services can't. Coverage includes Federal, State, plus PTAB, TTAB, ITC and NLRB decisions, all in one place.

Identify arguments that have been successful in the past with full text, pinpoint searching. Link to case law cited within any court document via Fastcase.

## **Analytics At Your Fingertips**

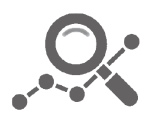

Learn what happened the last time a particular judge, opposing counsel or company faced cases similar to yours.

Advanced out-of-the-box PTAB and TTAB analytics are always at your fingertips.

## **API**

Docket Alarm offers a powerful API (application programming interface) to developers that want to integrate case filings into their apps.

#### **LAW FIRMS**

Build custom dashboards for your attorneys and clients with live data direct from the court.

Automate many repetitive legal tasks like conflict checks, document management, and marketing.

#### **FINANCIAL INSTITUTIONS**

Litigation and bankruptcy checks for companies and debtors.

#### **E-DISCOVERY AND LEGAL VENDORS**

Sync your system to PACER to automate legal marketing.

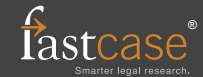